### **Xen Hypervisor**

Yocto Project | The Linux Foundation

### **Xen Hypervisor: A brief look**

**Powerful. Flexible. Open.**

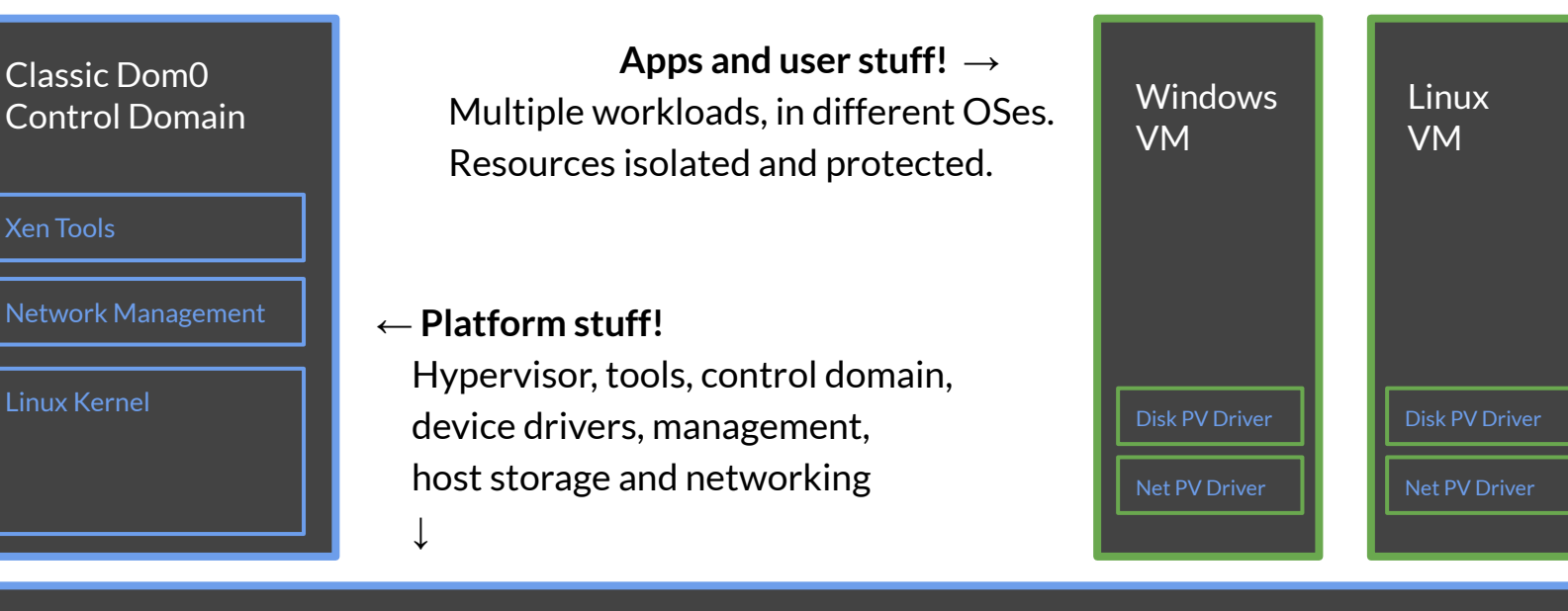

Xen hypervisor

Scheduler, Memory Mgmt, XSM Access Control

## **Xen Hypervisor: A brief look**

**Powerful. Flexible. Open.**

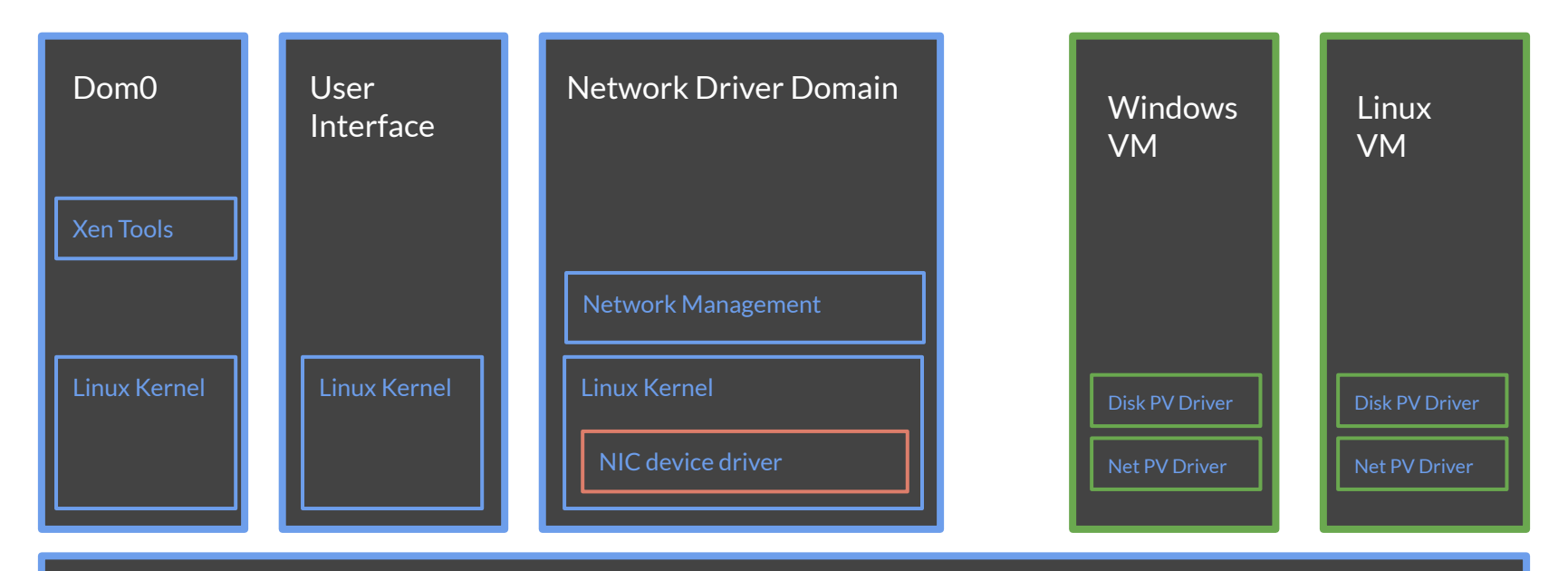

Xen hypervisor

Scheduler, Memory Mgmt, XSM Access Control

# Yes, but can I run it on my

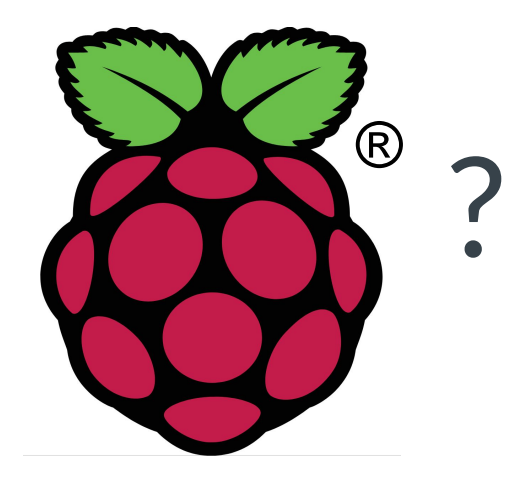

# hmm, let's see about that...

# **Bitbaking Xen for the Raspberry Pi 4**

Our **essential basic ingredients** are in layers:

- Xen support is in **meta-virtualization** ([source,](https://git.yoctoproject.org/cgit/cgit.cgi/meta-virtualization/) [list](https://lists.yoctoproject.org/g/meta-virtualization))
- Raspberry Pi 4 support is in **meta-raspberrypi** ([source\)](https://git.yoctoproject.org/cgit/cgit.cgi/meta-raspberrypi/)
- We'll use **poky** with **meta-openembedded**

Add in a *fresh zesty sprinkle* of:

**●** a **brand-new Xen-on-Raspberry Pi 4 [patch series for meta-virtualization](https://lists.yoctoproject.org/g/meta-virtualization/message/5495)**

… along with some **classic Yocto spiciness**:

● configure your local.conf:

MACHINE="raspberrypi4-64" DISTRO\_FEATURES\_append = " virtualization xen"; QEMU\_TARGETS = "i386 x86\_64 aarch64 arm"

 $"Bake!"$ : **bitbake xen-image-minimal**  $\rightarrow$  SD-card image!

# **Xen for the Raspberry Pi 4 : SD-card**

The card image contains two partitions:

- **boot**, which includes:
	-
	-
	-
	-
	-
	-
- xen : hypervisor binary
- Image : Linux kernel binary
- bcm2711-rpi-4-b.dtb : Device tree for the Raspberry Pi 4
- overlays : Device tree overlays
- boot.scr : Xen-specific u-boot launch script
- config.txt : Raspberry Pi configuration settings
- ...
- **root** filesystem for Domain 0
	- poky Linux filesystem
	- contains the familiar Xen tools
	- *does not contain* the hypervisor or the dom0 Linux kernel

### **Xen Hypervisor on Raspberry Pi 4**

Insert the SD card, fire up the power, … stand well back...

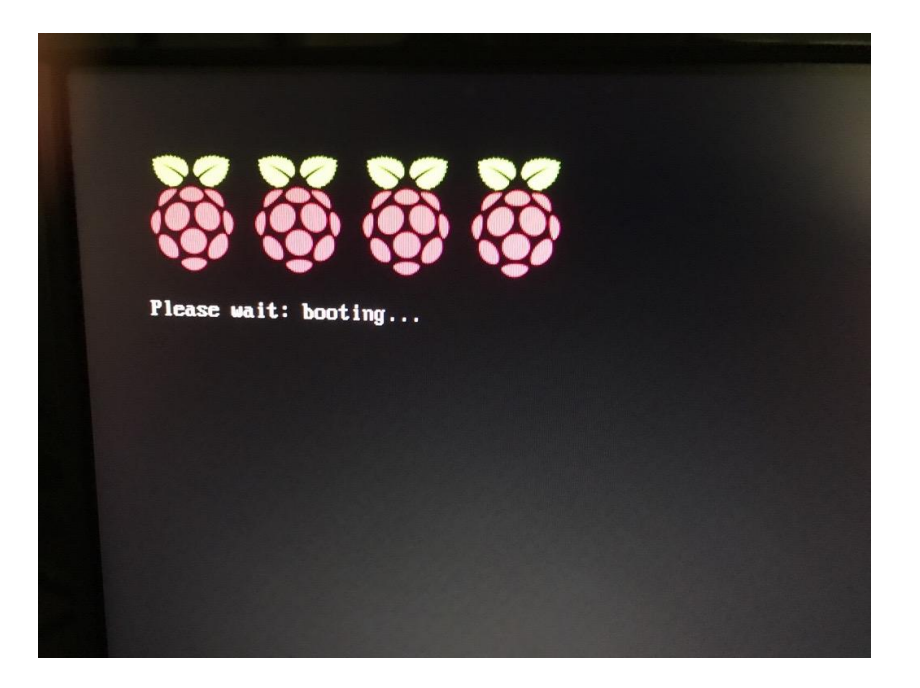

### Xen Hypervisor on Raspberry Pi 4

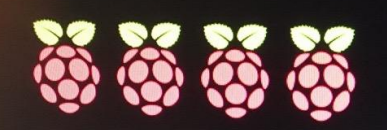

Please wait: booting...

Poky (Yocto Project Reference Distro) 3.1\*snapshot raspberryp14-64 /dev/tty1 raspberrypi4-64 login:

# Hooray!

### **Xen Hypervisor on Raspberry Pi 4**

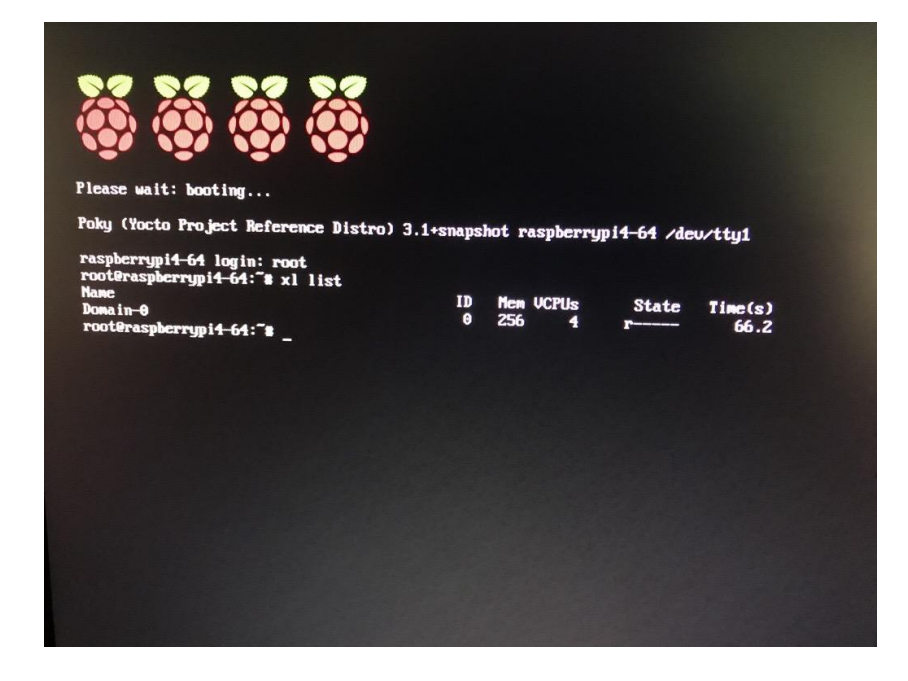

ok, proof that it is actually there and working

### **Xen Hypervisor on Raspberry Pi 4: serial**

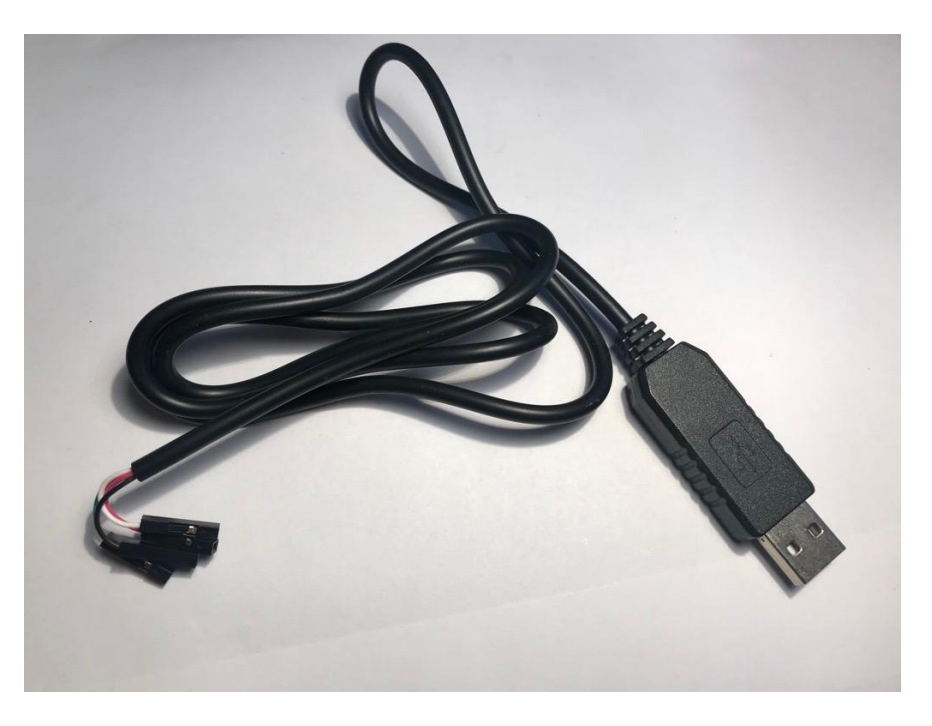

To obtain for yourself a luxury device such as this, the terms you can use to proceed are: "pl2303hx USB serial"

### **Xen Hypervisor on Raspberry Pi 4: serial**

OK - time to wire it up! There are three wires to connect:

 $\bullet$  0  $\bullet$  Pins indicated red here: *nope, do not need those for this.*

This one: **good**, you want it: that's **ground**: connect it to the black single wire on the USB serial thing

#### These two: **also good**: **RX** and **TX**

There's probably some way to get them the right way around, but: **don't use the red wire** off the USB thing, and then you can just try the other two either way and one way will work: **bingo!**

there are loads more pins down here too, I just didn't draw them all

### **Xen Hypervisor on Raspberry Pi 4: serial**

On a nearby machine with the USB serial device plugged in: minicom /dev/ttyUSB3

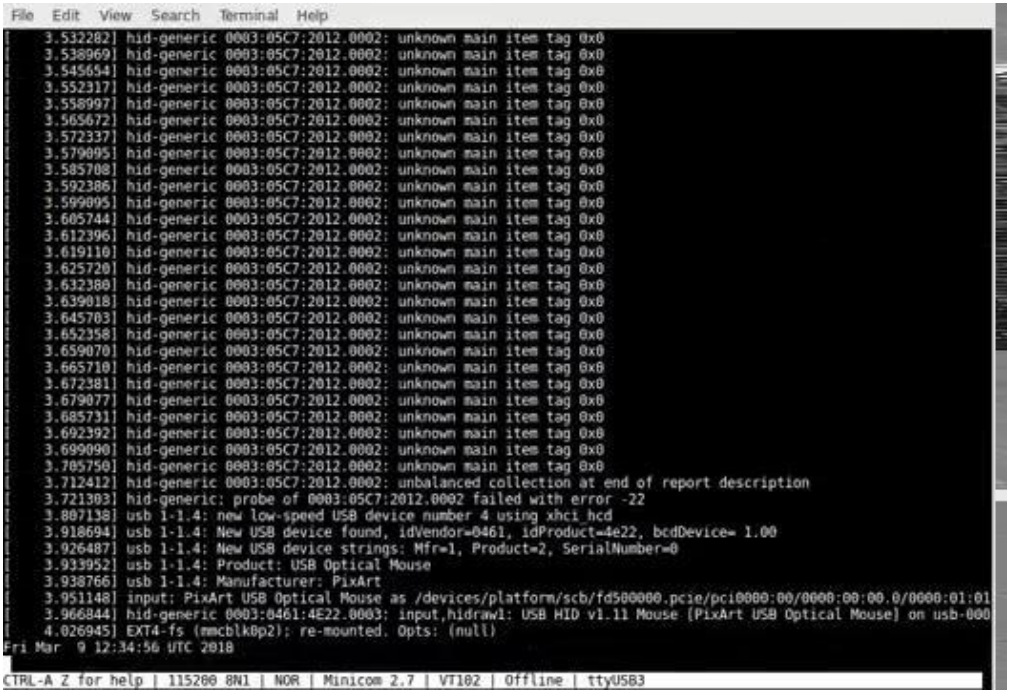

# **Xen for the Raspberry Pi 4 : simple Xen commands**

Testing basic Xen functionality at the console:

- 
- $\bullet$  x list  $\bullet$  list running VMs
- 
- 
- 
- 
- 
- x info x info  $\sim$  show data about the current hypervisor
- ls -l /dev/xen examine Linux's Xen device nodes
- xenstore-ls read the contents of the XenStore tree
- dmesg | grep Xen see the Linux kernel messages relating to Xen
- $\bullet$  x dmesg  $\bullet$  see the Xen boot messages

All these should be familiar if you've used Xen on other systems - and now available on the Raspberry Pi 4!

# **Xen for the Raspberry Pi 4 : building a guest VM**

Let's boot Yocto Linux inside Yocto Linux! First, build the guest filesystem image:

**● bitbake xen-guest-image-minimal**

Install the pieces needed to run a guest into the running Domain-0 of the Pi:

- Copy in the built **guest filesystem** in a file:
	- .../work/raspberrypi4\_64-poky-linux/xen-guest-image-minimal/\*/deploy-xen-guest-image-minimal-image-complete/xen-guest-image-minimal-raspberrypi4-64.ext3
		- to:/home/root/xen-guest-image-minimal-raspberrypi4-64.ext3
- Copy in the **guest kernel** file: Image
	- .../work/raspberrypi4\_64-poky-linux/linux-raspberrypi/\*/deploy-linux-raspberrypi/Image
		- to:/home/root/Image

#### ● Create a new file: **guest.cfg**

○ kernel = "/home/root/Image" cmdline = "console=hvc0 earlyprintk=xen sync\_console root=/dev/xvda" memory = "256" name = "rpi4-xen-guest"  $vcpus = 1$ serial="pty" disk = [ 'phy:/dev/loop0,xvda,w' ] vif=[ 'mac=00:11:22:66:88:22,bridge=xenbr0,type=netfront', ]

# **Xen for the Raspberry Pi 4 : prepare for a guest VM**

Networking - so the guest can get its own network access:

- $\bullet$  Create a bridge and move the eth O physical device onto it:
	-
	-
	- brctl addif xenbr0 eth0 # put eth0 onto xenbr0
	-
	- killall -SIGUSR2 udhcpc # release your existing DHCP lease
	- brctl addbr xenbr0 # create a new bridge called "xenbr0"
		-
	- $\circ$  killall udhcpc  $\circ$   $\bullet$  killall udhcpc
	- udhcpc -R -b -p /var/run/udhcpc.xenbr0.pid -i xenbr0# restart the DHCP client daemon on the new bridge

#### Disk:

- Loopback mount the ext3 guest filesystem file to make it available as a device
	- losetup /dev/loop0 /home/root/xen-guest-image-minimal-raspberrypi4-64.ext3

### Xen for the Raspberry Pi 4: running a guest VM

xl create - c guest.cfg

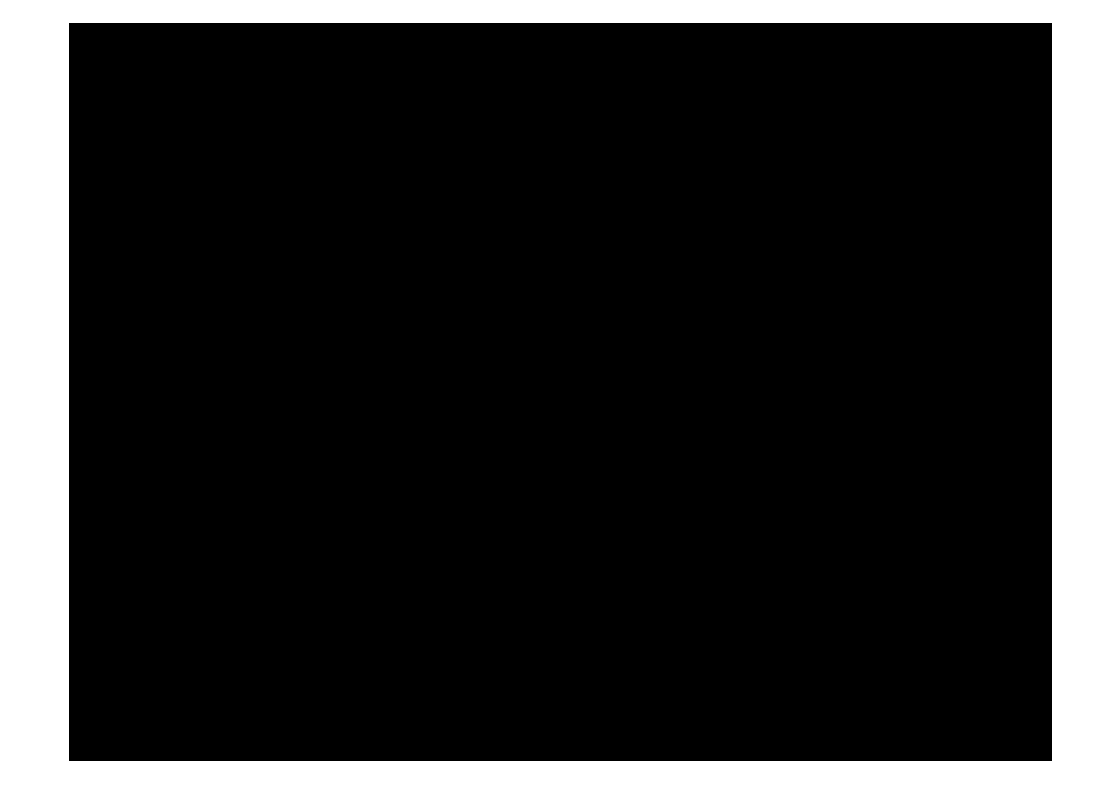

### **Xen for the Raspberry Pi 4 : the current patch series**

#### **OK, so what's in this new meta-virtualization patch series to make this work?**

- A new "dynamic layer" for *settings that are specific to Xen-on-Raspberry-Pi-4*
	- A series of Linux kernel patches: DMA fixes from the Xen ARM maintainer
	- Enabling the Yocto kernel cache with the Raspberry Pi kernel to build with meta-virtualization
	- $\circ$  Enabling the hardware interrupt controller that Xen needs in the rpi-config
	- Custom Xen-specific bootloader script:
		- Loads the Xen hypervisor binary
		- Loads the Linux kernel
		- Amends the device tree, that the Raspberry Pi has already processed before u-boot
		- Sets the Dom0 kernel command line, to include Xen config settings eg. for the console
	- A Xen hypervisor "defconfig", with settings specific for the Raspberry Pi 4 hardware
	- A Xen-specific SD-card class, to include the Xen binary on the first partition of the image
- A new ARM assembly Xen patch to implement an atomic primitive for spinlocks with the latest gcc in Yocto
- Xen version upgrade to 4.13 (and 4.14 should be coming soon)
- A new method of engaging Xen-specific config settings when DISTRO\_FEATURES includes 'xen'

# **Xen in meta-virtualization: beyond the Pi!**

**Other example platforms** for running **Xen** with Yocto, using **meta-virtualization**:

- **Intel x86-64**: ubiquitous!
	- meta-virtualization has wic tool integration
		- enables simple production of a bootable image:
			- wic create directdisk-xen -e xen-image-minimal
			- $\bullet$  dd the output file to your hard disk and boot it!
- **PCEngines APU2**: low power, low cost (~\$100), very open hardware
	- open hardware schematics, has coreboot support
	- add meta-pcengines and set MACHINE = "pcengines-apu2" then use the wic image - dd it to a drive and boot into Xen
	- hardware supports D-RTM that's a big deal: see the [OpenXT community](https://openxt.org/) for more!
- **runqemu** !
	- runqemu xen-image-minimal nographic slirp
		- launch Xen at your command prompt!
			- nb: is currently pretty experimental has worked with MACHINE = "genericx86-64"; may need some work.

# **Thanks**

- **Xen Community** 
	- for the Xen hypervisor and Linux kernel work to make this possible
		- Stefano Stabellini @ Xilinx, Julien Grall @ Amazon
	- for the interest in the Raspberry Pi 4
		- Roman Shaposhnik @ Eve Project, Zededa
	- o hey! See you at the [Xen Design and Developer Summit](https://events.linuxfoundation.org/xen-summit/) next week!
- Yocto and OpenEmbedded meta-virtualization Community
	- for the first Xen on Raspberry Pi 4 meta-virtualization patch submissions
		- Corey Minyard @ MontaVista, Stewart Hildebrand @ DornerWorks
	- for the support for bringing Xen work in, in a maintainable way
		- Bruce Ashfield @ Xilinx, Bertrand Marquis @ ARM
	- for this talk opportunity!
		- Tim Orling @ Yocto Project, Intel, David Reyna @ Wind River
- **OpenXT Community** 
	- for supporting my involvement with Xen and OpenEmbedded
- **Raspberry Pi Community** 
	- for developing and promoting accessible hardware with Open Source software